## **FAQ Maxwell - Auto provisioning unlock function keys**

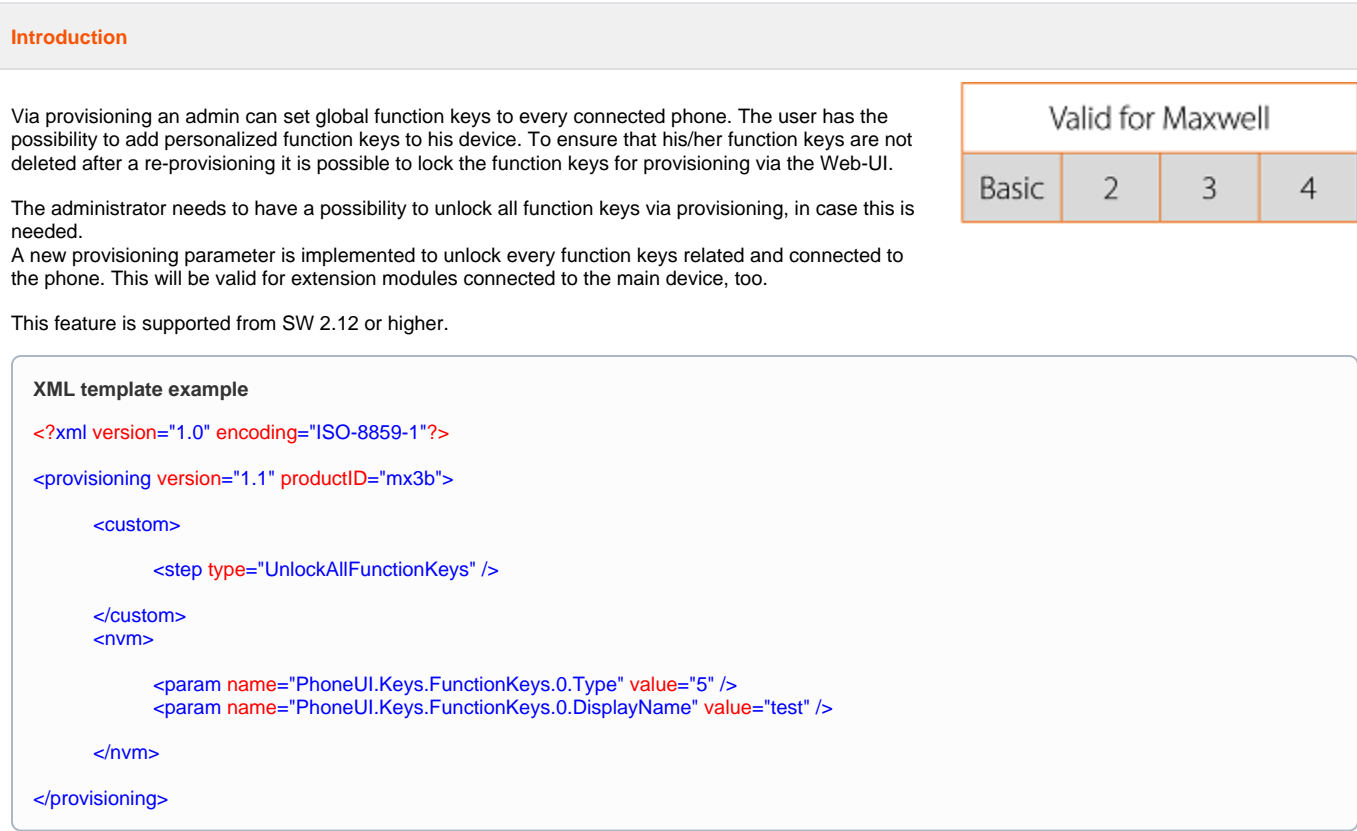